## **Taking control of your research visibility A hands-on guide to improving research "impact" for scholars**

Marc L. Greenberg (Dept of Slavic Languages & Literatures), Ada Emmett (KU Libraries, Office of Scholarly Communication)

## **Getting Set Up**

Put aside a bit of time to set up several accounts, instructions for which we will provide below.

In the following, we suggest you sign up for a number of services that involve giving your name and some professional data to various entities that are "players" in the emerging field of research statistics. (Guess what? They already have some of your data!)

We are confident that these entities are focused on research data only and, **so long as you do not provide personal data (birthdates, social security number, etc.)** to them, they should not affect your personal privacy. In general, however, you should realize that as soon as you publish your work, your professional data is "out there" regardless of your volition, and the tools we are discussing should help you to be more in control of how and where your data is used, check its accuracy and correct it as necessary as well as, especially, to use it to your professional advantage.

The good news: once you have done this, you will have already taken a giant step towards controlling your research visibility.

Once registered for the below sites, please come to the workshop with your login/password information. We include two examples and then instructions to set-up your own accounts in the following.

## **Get Started:**

You will be instructed below on the basic steps to register for an:

- 1. ORCiD id first;
- 2. GoogleScholar Citation account next;
- 3. and then at least two others below. Academia.edu best option for humanists—but see what the others do for you. Please be ready to write down new passwords, ID numbers, etc.

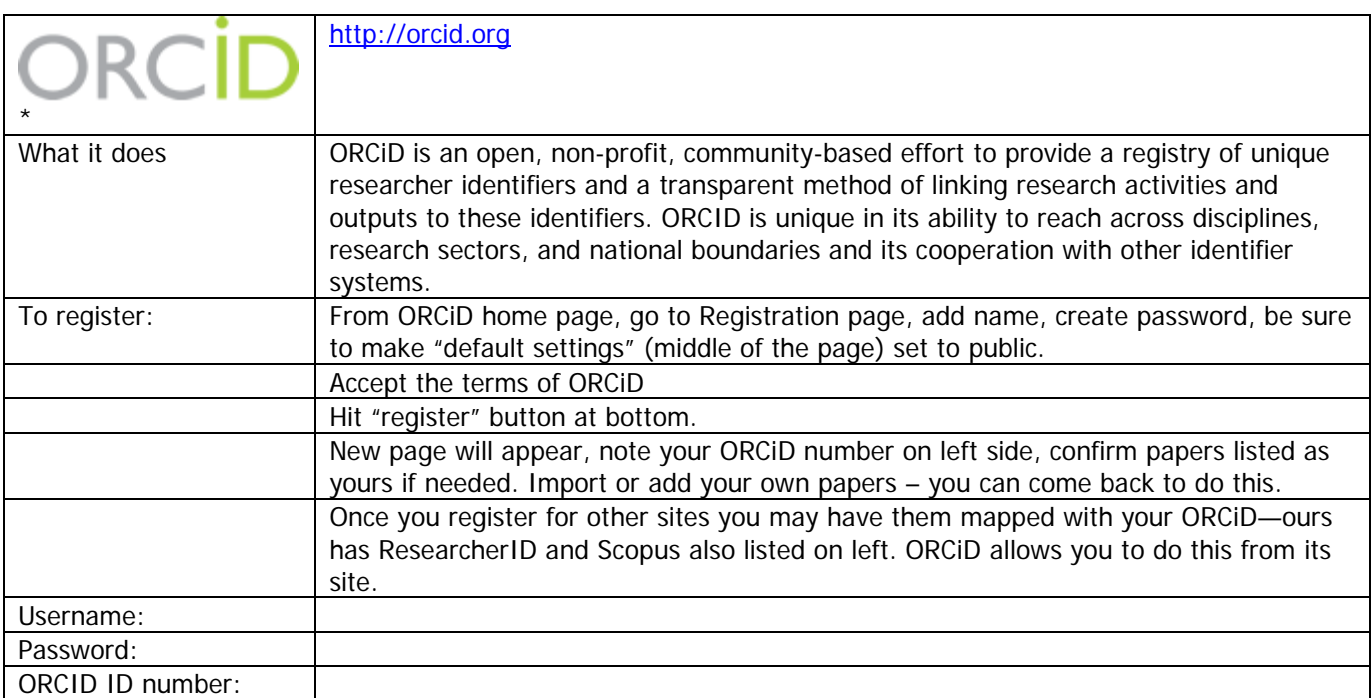

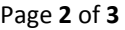

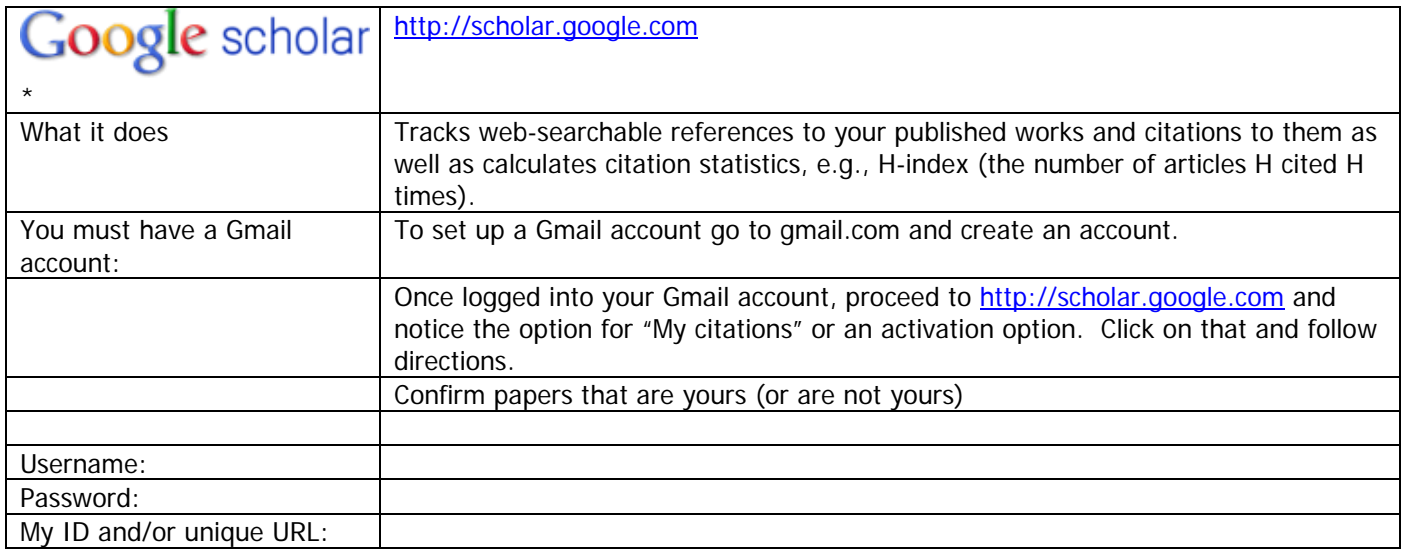

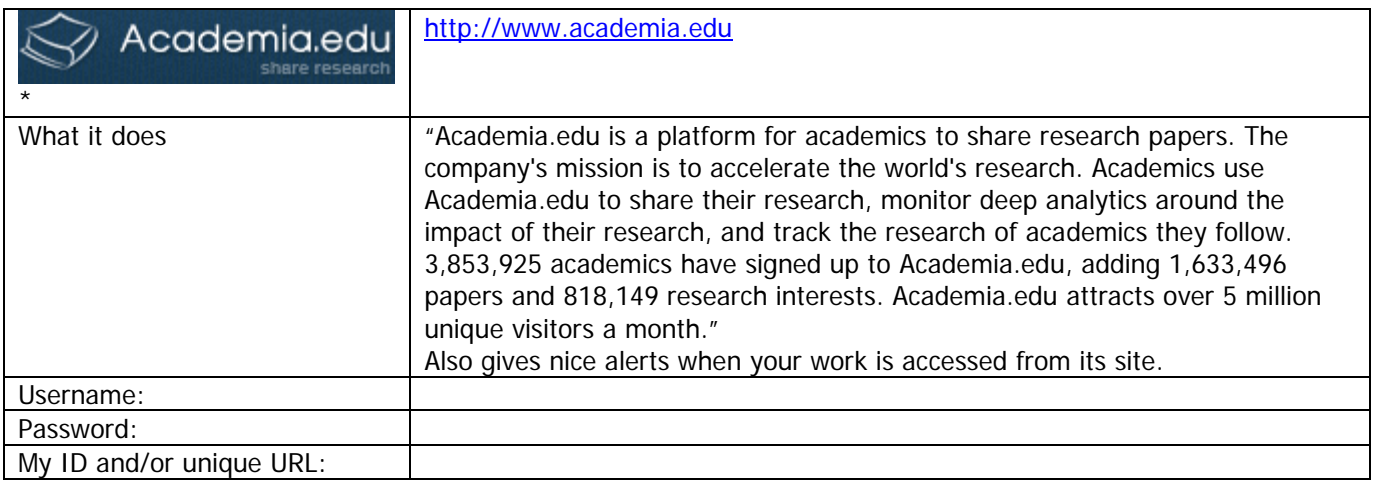

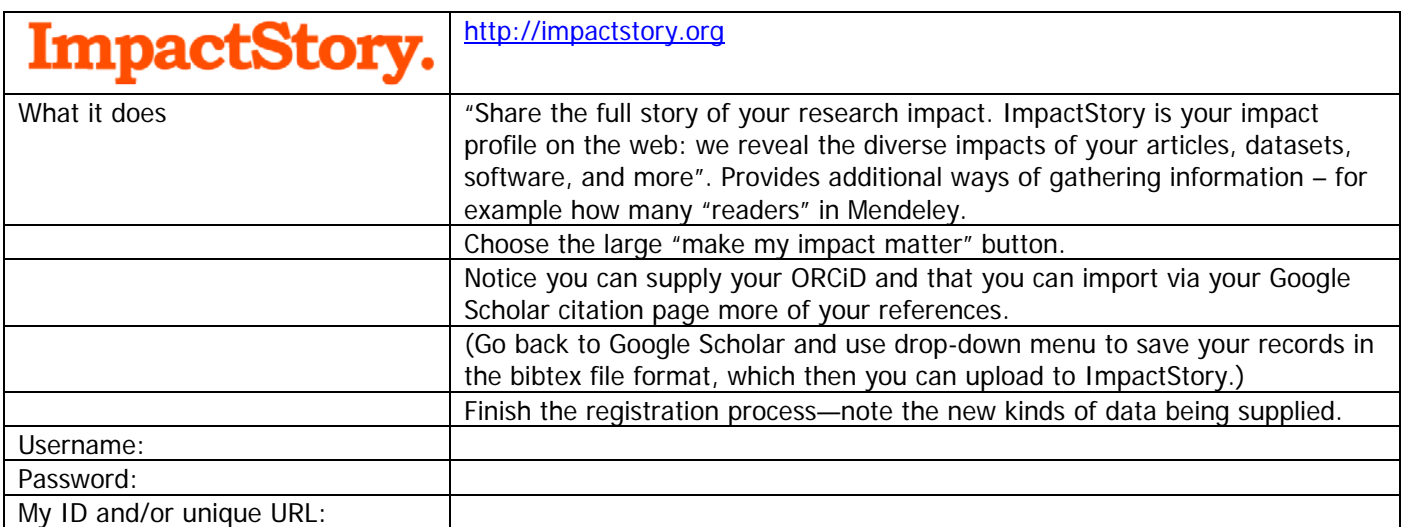

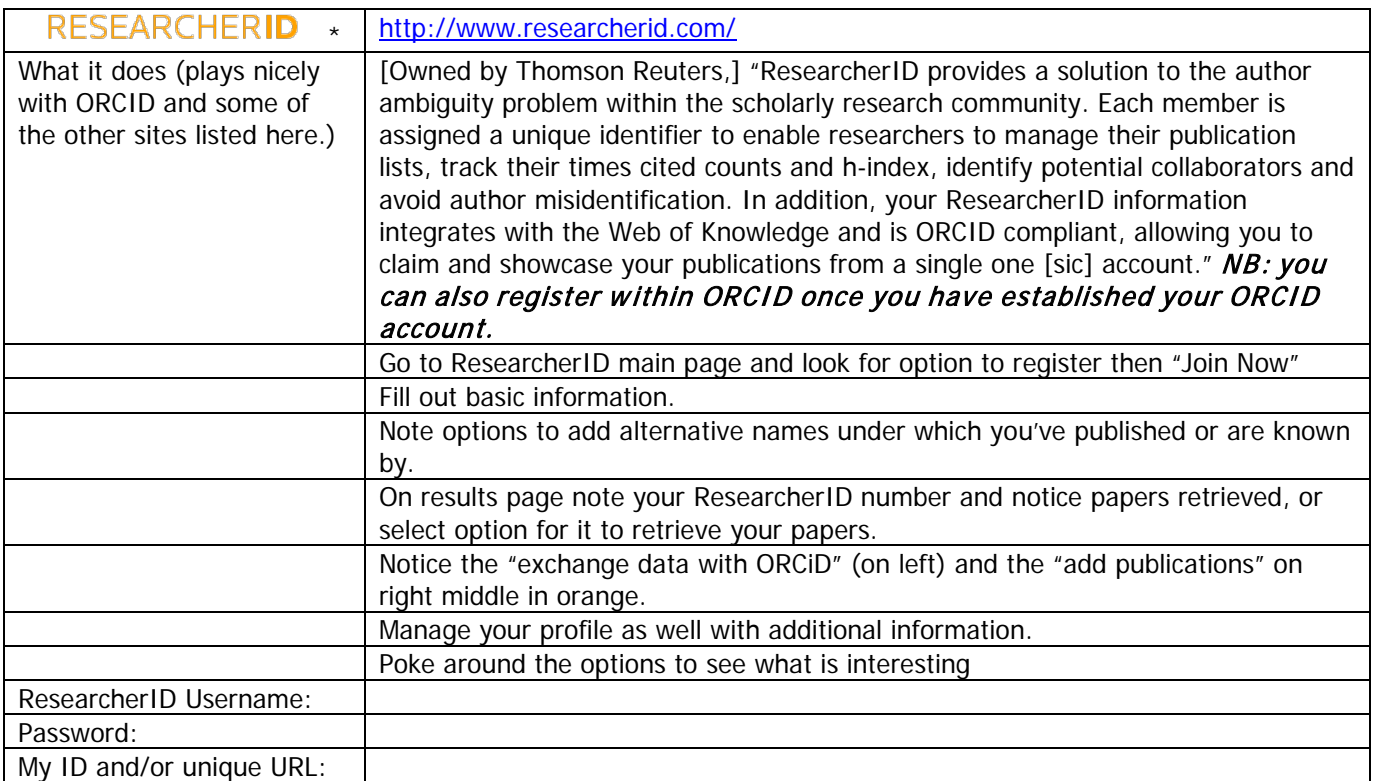

## **Some further reading**

Greenberg, Marc L. "Joan Smiths of the World, Disunite!" Blog post: [http://slavist](http://slavist-semistrunnik.blogspot.com/2013/08/joan-smiths-of-world-disunite.html)[semistrunnik.blogspot.com/2013/08/joan-smiths-of-world-disunite.html](http://slavist-semistrunnik.blogspot.com/2013/08/joan-smiths-of-world-disunite.html)

Greenberg, Marc L. "Not Waving But Drowning." Blog post: [http://slavist-semistrunnik.blogspot.com/2013/08/not](http://slavist-semistrunnik.blogspot.com/2013/08/not-waving-but-drowning.html)[waving-but-drowning.html](http://slavist-semistrunnik.blogspot.com/2013/08/not-waving-but-drowning.html)

Lin, Jennifer and Martin Fenner. "Article-Level Metrics – Learning to Walk, Run & Do Algebra." Blog post: **<http://tinyurl.com/jw248vo>**

Tanenbaum, Greg. 2013. Article-Level Metrics. A SPARC Primer. [http://sparc.arl.org/sites/default/files/sparc-alm](http://sparc.arl.org/sites/default/files/sparc-alm-primer.pdf)[primer.pdf](http://sparc.arl.org/sites/default/files/sparc-alm-primer.pdf)